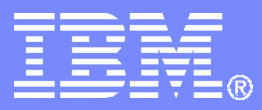

# **Portal Application Deployment Scripting**

#### **Graham Harper, IBM ISSL Senior Application Architect**

© 2008 IBM Corporation

# **Contents**

- **Deployment scripting in context**
- **What is a portal application?**
- **Portal application components**
- **Applying deployment tools**
- **End-to-end deployment**
- **Portal application release approaches**
- **Customer example**
- **Planned enhancements in WebSphere Portal 6.1**

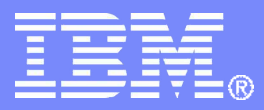

# **Deployment scripting in context**

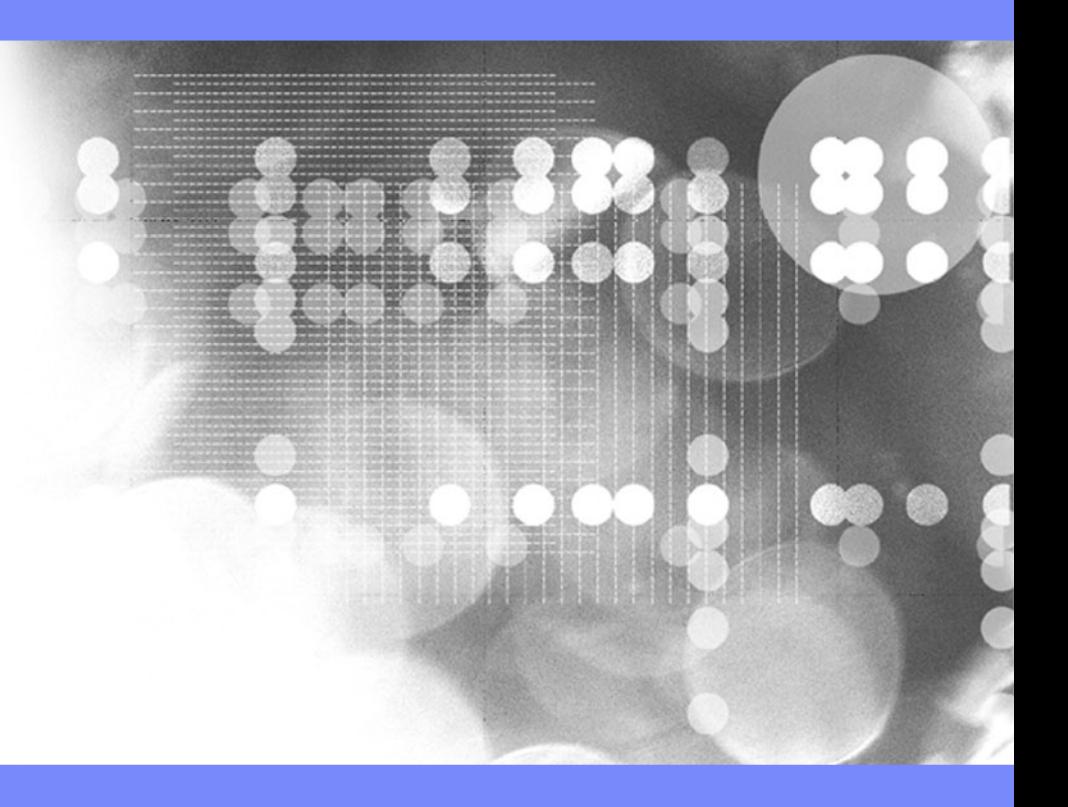

© 2008 IBM Corporation

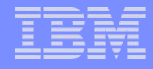

# What is deployment scripting?

 **Automated (or partially automated) deployment of new or updated** *custom portal applications* **or solutions onto an existing infrastructure**

**Also referred to as** *staging* **or** *application release*

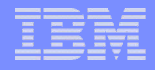

# What deployment scripting is not...

#### **Product** *installation*

– prior installation of WebSphere Portal etc. is assumed

#### **Product** *configuration*

- not discussing migration of databases or directories or other such configuration tasks
- some tasks are included which some might think of as configuration (creation of pages etc.), but they are

> *logically associated to a business solution*

> *usually performed more than once*

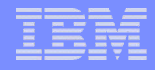

# What deployment scripting is *also* not…

#### **Product version** *migration*

– updating installations to new versions of the product, including any required updates to content

#### **Content** *publishing*

– web content that is published to a site is typically not treated as an application release and proceeds through an approval workflow and syndication process instead

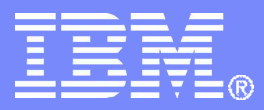

# **What is a portal application?**

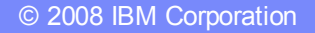

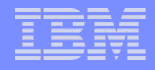

# Classic J2EE application structure

#### **Single enterprise application containing**

- one or more web applications
- EJBs
- some server configuration dependencies, such as
	- data sources
	- shared libraries

 **Can usually be deployed as a single EAR in a single step, if dependencies are met**

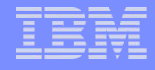

# Portal application characteristics

 **Relies on the portal server for more context and services than a standalone J2EE application**

– e.g. aggregation, security, etc.

- **Not usually a single portlet**
- **Has components that need to exist outside a single deployment unit (not everything is in one EAR)**
- **Has components that require the use of portalspecific deployment tools**
	- e.g. portal pages

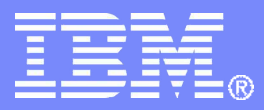

# **Portal application components**

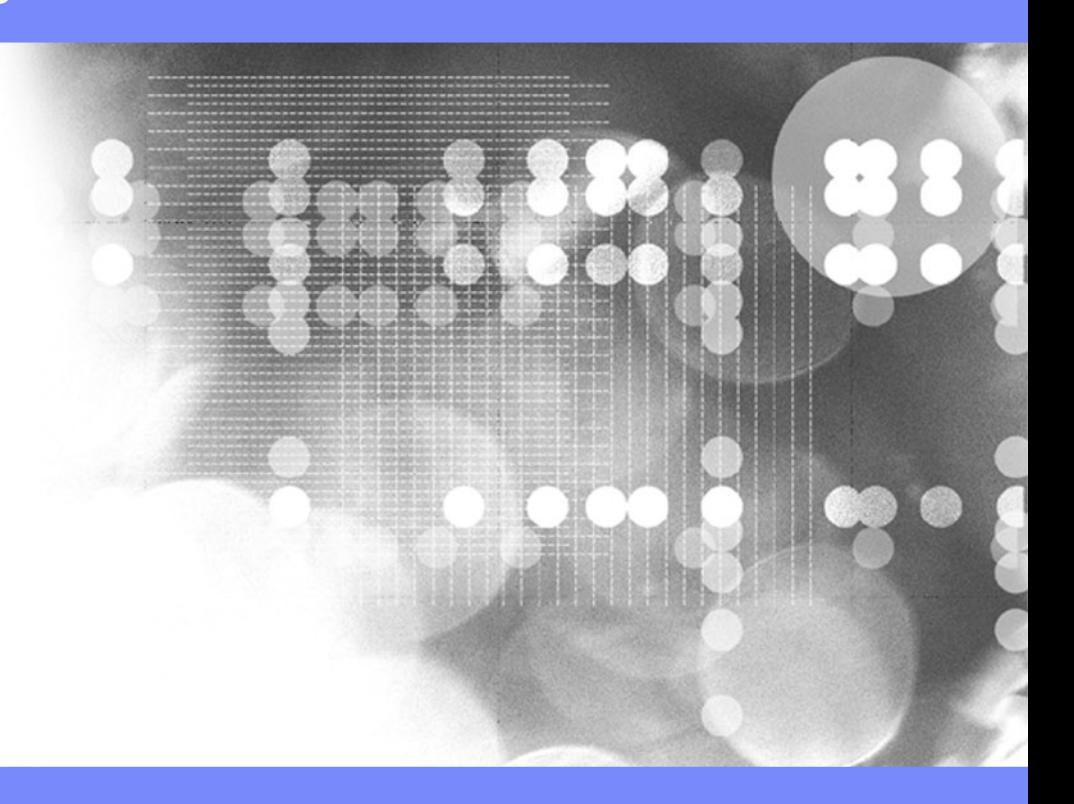

© 2008 IBM Corporation

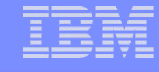

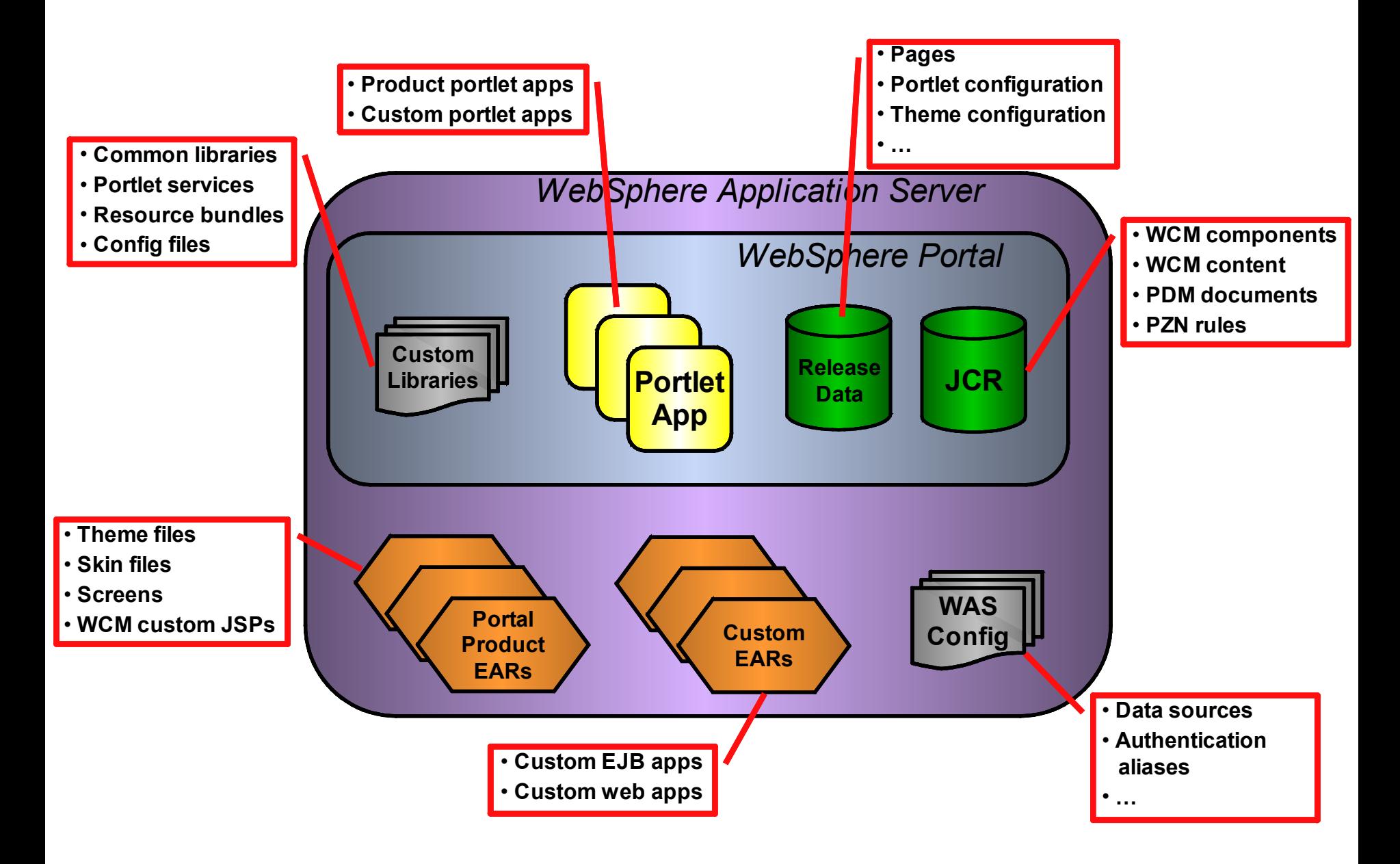

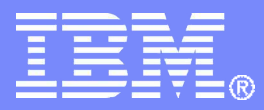

# **Applying deployment tools**

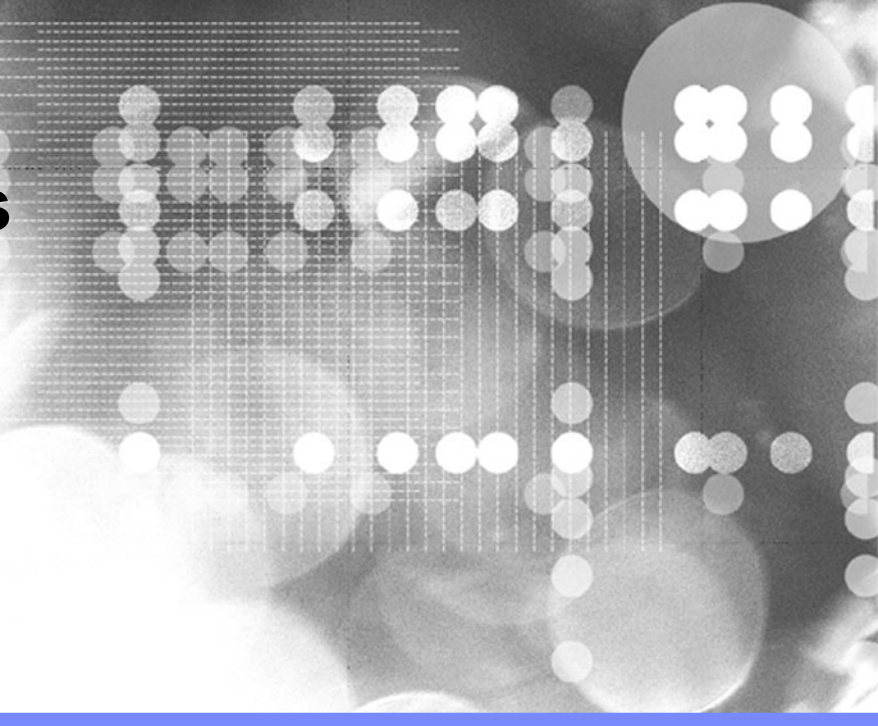

© 2008 IBM Corporation

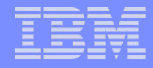

# Applying deployment tools

- **Deployment requirements and tooling options**
- **Deployment tool features**
- **Incremental deployment support**
- **Deploying to a clustered environment**

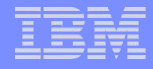

# Applying deployment tools

#### **Deployment requirements and tooling options**

- **Deployment tool features**
- **Incremental deployment support**
- **Deploying to a clustered environment**

# Components that may need to be deployed…

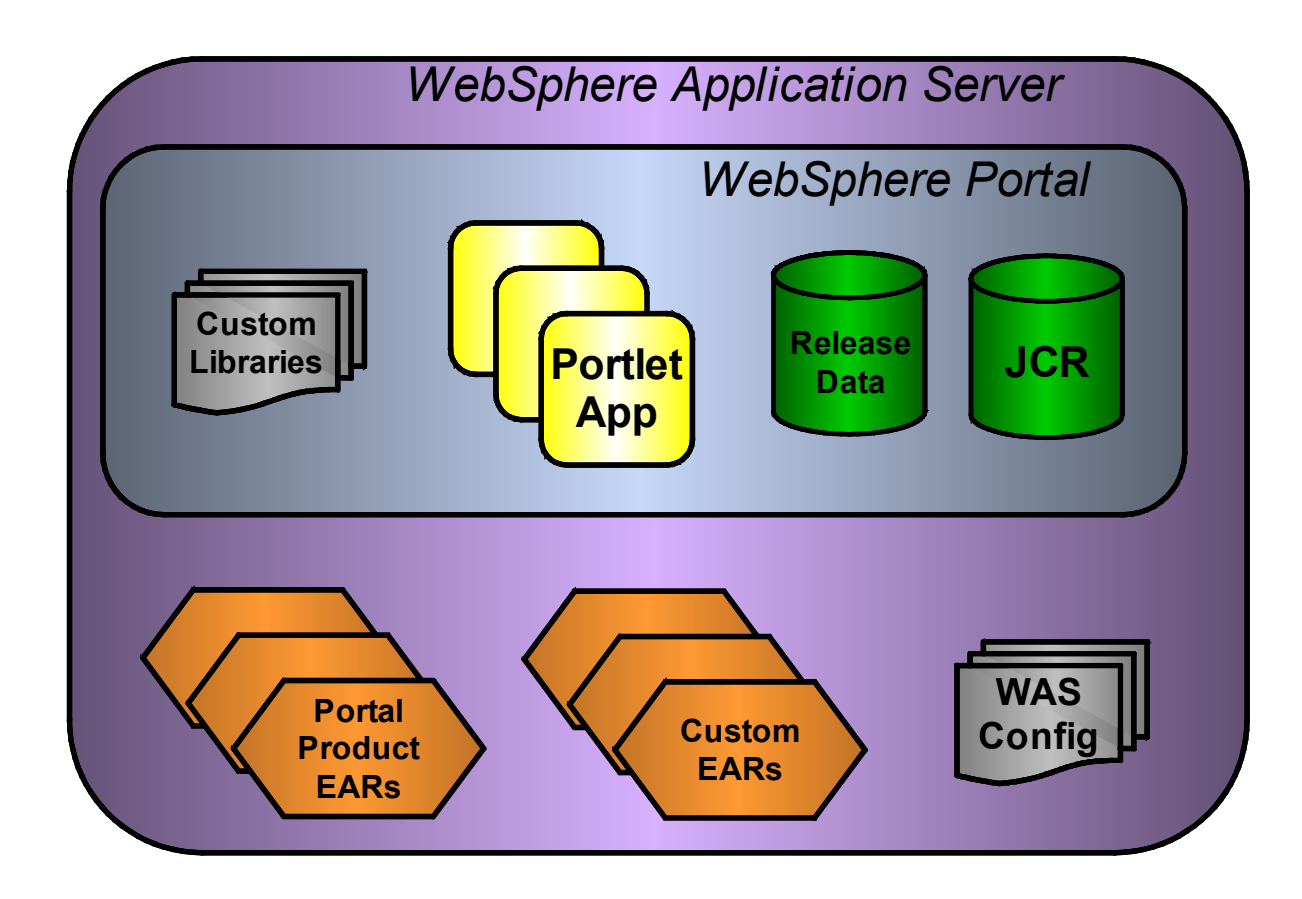

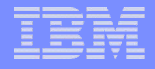

# Available deployment tools

#### **WebSphere Portal tools**

- xmlaccess
- Portal Scripting Interface (wpscript)
- ReleaseBuilder (incremental)
- WCM import / export and syndication

#### **WebSphere Application Server (WAS) tools**

– WebSphere administrative scripting program (wsadmin)

#### **Other tools**

– OS-level file copy, Ant, remote file transfer, …

#### Deployment tools (unclustered environment)

IBM Software Services

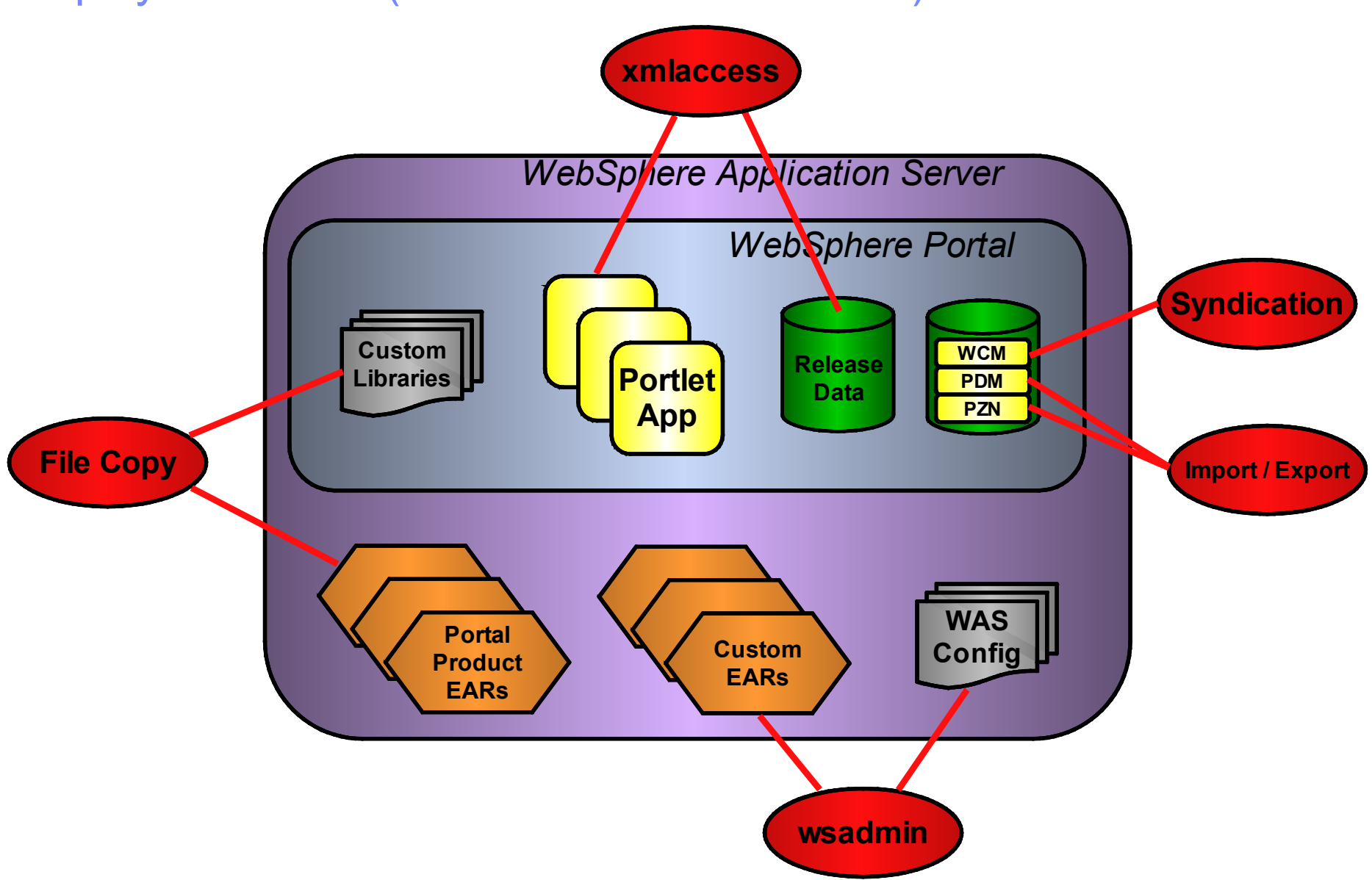

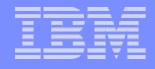

# Applying deployment tools

- **Deployment requirements and tooling options**
- **Deployment tool features**
- **Incremental deployment support**
- **Deploying to a clustered environment**

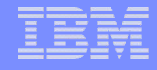

# WebSphere administrative scripting program (wsadmin)

- **Scripting is performed in JACL (a version of TCL) or Jython (a version of Python)**
- **Allows scripting of most WAS deployment and configuration tasks, including management of**
	- portal product enterprise applications
		- e.g. redeploy with new themes and skins
	- custom enterprise applications
		- e.g. deploy application-specific EJBs
	- J2EE data sources

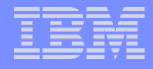

#### xmlaccess

## **Used to import or export portal configuration artefacts as XML**

- portal artefacts only
- configuration only, not files
- **No programming language associated**
	- XML import and export only
- **In real deployments XML files can get very large**
	- complex to understand and maintain manually
	- often best to assemble or generate with other tools

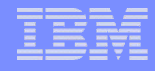

# Portal Scripting Interface (wpscript)

- **Extension to WebSphere administrative scripting program (wsadmin)**
- **Scripting is performed in JACL (version of TCL)**
- **Limited to a subset of the portal configuration artefacts supported by xmlaccess**
	- pages
	- portlet preferences
	- access control settings
	- *cannot* currently install or update portlets

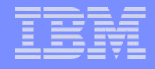

# Import / export

#### **WCM**

– Takes a snapshot of an entire library

– Could be used for deployment but not ongoing publishing

#### **PDM and Personalization**

– Not currently scriptable; requires use of the portal administration user interface

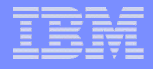

# WCM syndication

- **Manual or scheduled**
- **All or live-only items included**
- **Incremental synchronization of changes**
	- Can force a rebuild on manual syndication
- **Single or bi-directional**
- **All libraries on which the desired library is dependent must be included in the syndicator**

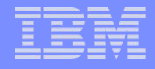

# Applying deployment tools

- **Deployment requirements and tooling options**
- **Deployment tool features**
- **Incremental deployment support**
- **Deploying to a clustered environment**

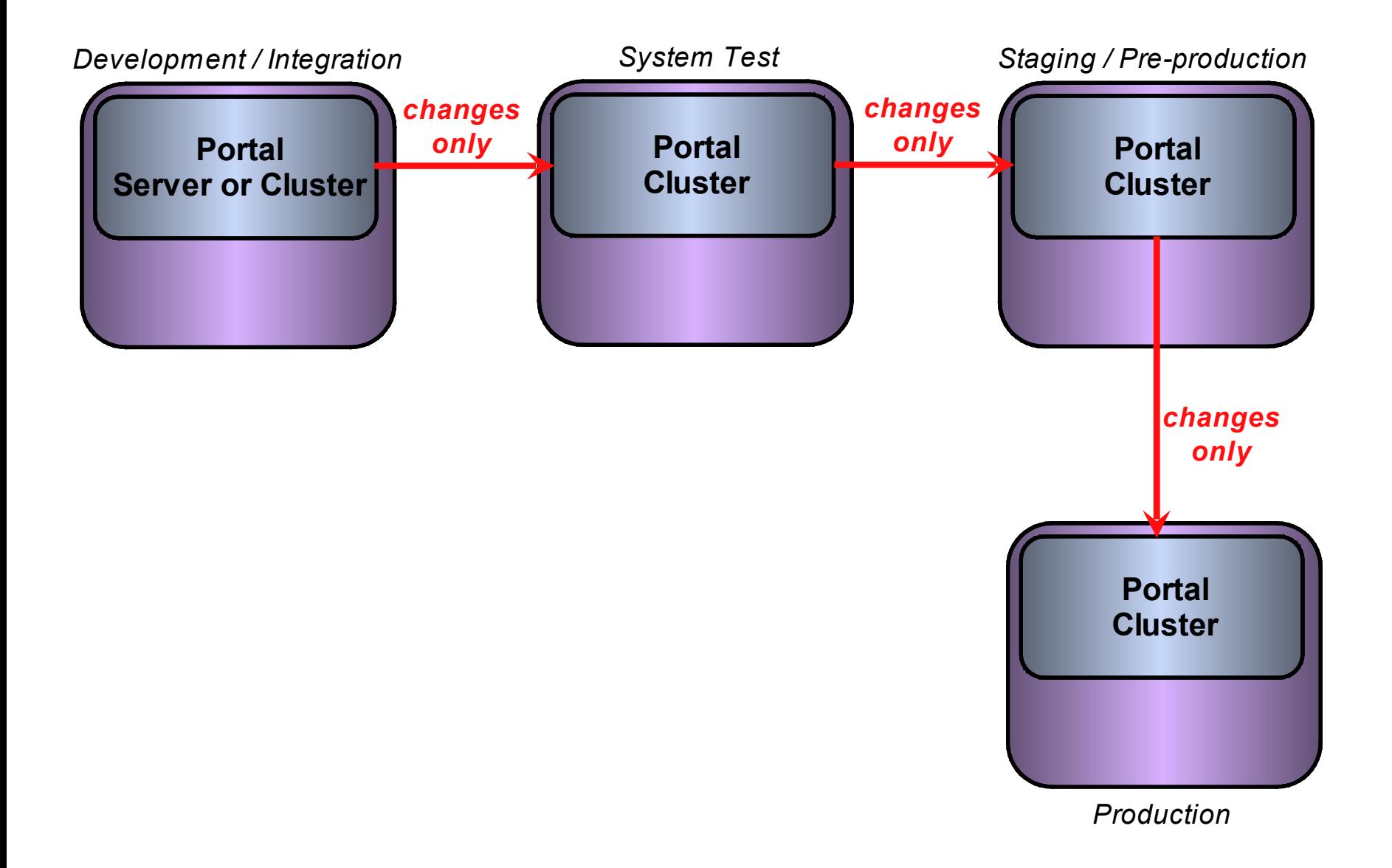

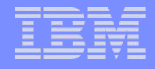

## ReleaseBuilder features

#### **Compares xmlaccess exports from**

- two different portal environments
- (better) the same portal environment at two different dates
- **Produces a file of differences usable by xmlaccess**
- **Application of the file makes one environment "the same" as the other** *(but see later)*
- **Handles deletions as well as additions and updates**
- **Can create differences files for each direction to make process reversible**

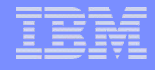

### ReleaseBuilder considerations

- **Can deploy portlets, but only if WAR files already transferred to specific directory structure in target environment**
- **Only for portal configuration artefacts and does not include**
	- theme and skin files
	- shared libraries and portal services
	- WAS configuration artefacts
	- WCM design and content
- **May deploy configuration from preceding environment that is not wanted**
	- test pages, debugging portlets etc.

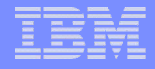

# Applying deployment tools

- **Deployment requirements and tooling options**
- **Deployment tool features**
- **Incremental deployment support**
- **Deploying to a clustered environment**

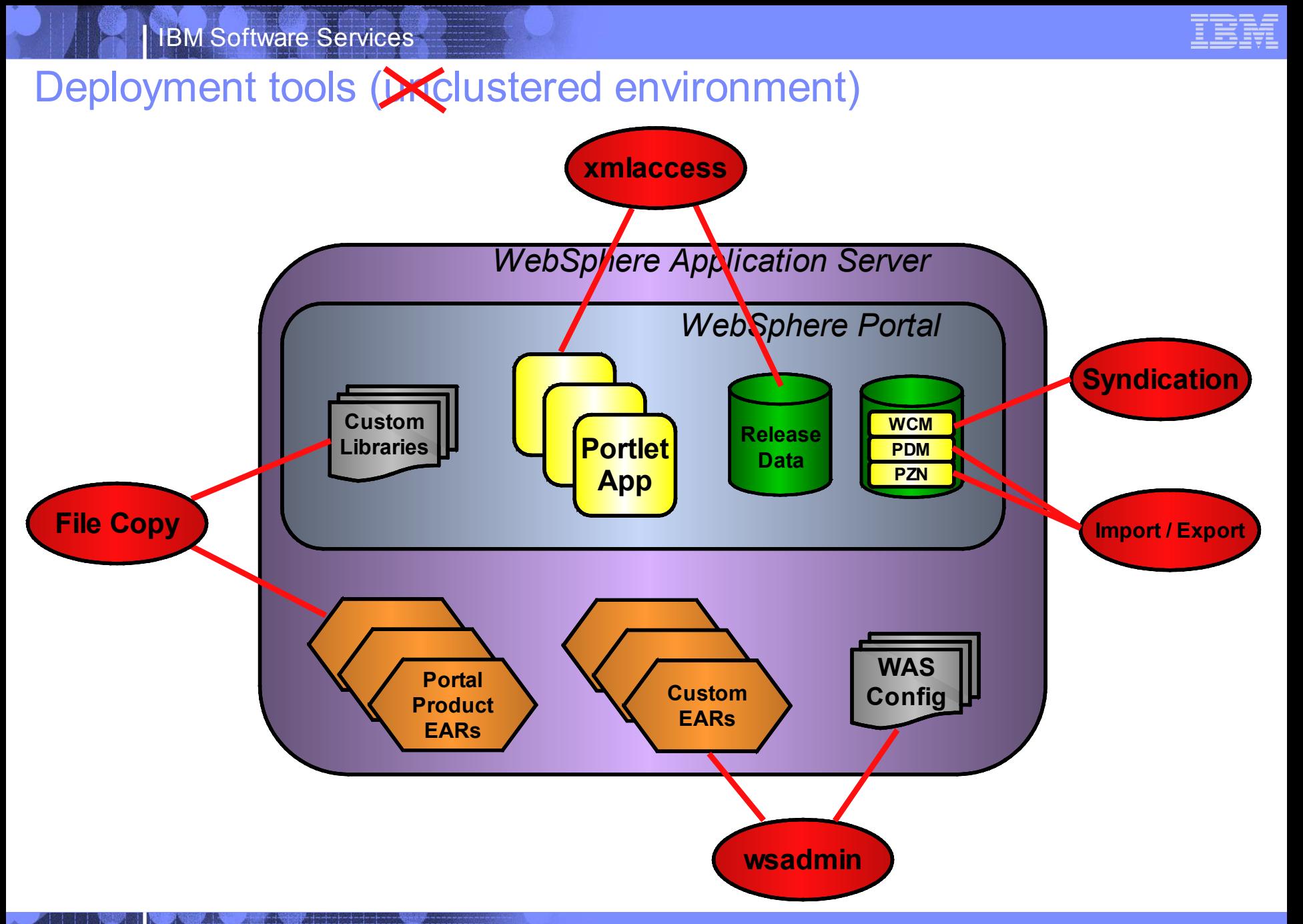

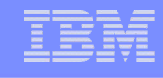

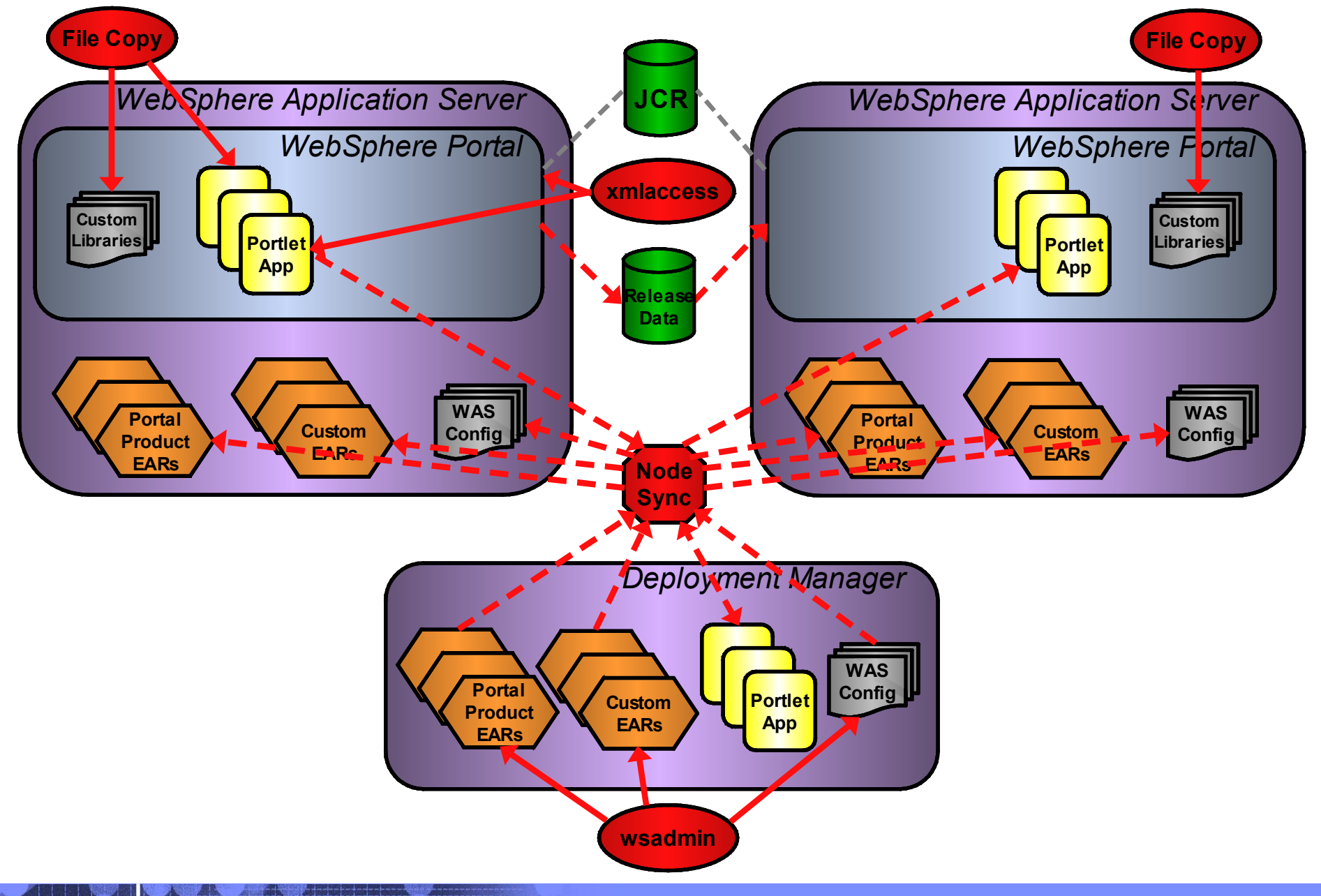

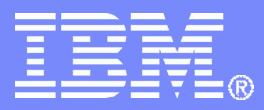

# **End-to-end deployment**

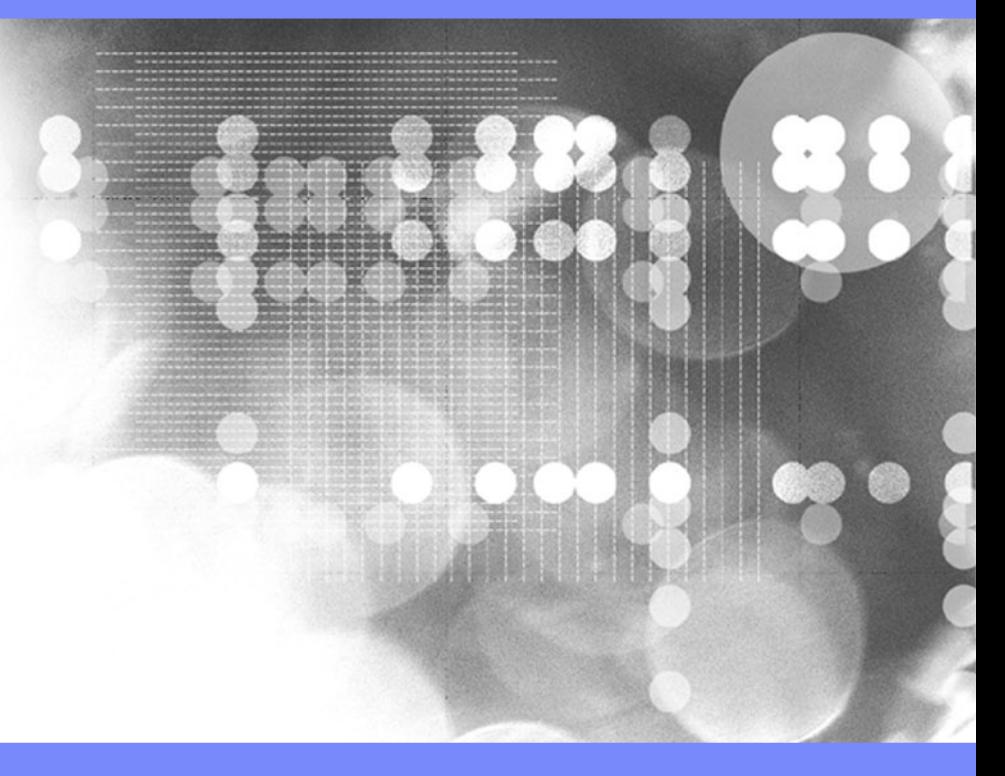

© 2008 IBM Corporation

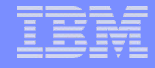

# End-to-end deployment

#### **Determining a suitable level of automation**

– Automation decision factors

### **Considerations when creating a deployment suite**

- Tooling
- Repeatability and rollback
- Service availability
- Testing and validation
- Restrictions on automation

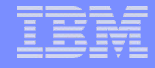

# End-to-end deployment

#### **Determining a suitable level of automation**

– Automation decision factors

- **Considerations when creating a deployment suite**
	- Tooling
	- Repeatability and rollback
	- Service availability
	- Testing and validation
	- Restrictions on automation

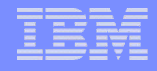

# Determining a suitable level of automation

 **Varies for each organisation and sometimes for each environment**

## **Can usually increase the level of automation over time**

– no need to do everything for the first deployment

**A number of factors to consider...** 

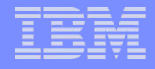

# Automation decision factors

- **Need for repeatability or rollback**
- **Restriction on manual changes in production environment**
- **Cost of developing automation processes versus cost of manual deployment over time**
- **Complexity and number of applications to be deployed**
- **Complexity and number of environments**
- **Environmental restrictions on automation (e.g. firewalls)**

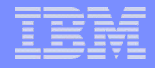

# End-to-end deployment

- **Determining a suitable level of automation**
	- Automation decision factors

### **Considerations when creating a deployment suite**

- Tooling
- Repeatability and rollback
- Service availability
- Testing and validation
- Restrictions on automation

# Deployment suite tooling - components

- **May need to include build and test tools**
	- Ant, jUnit, …
- **Will likely need remote execution and/or file transfer tools**
	- preferably platform-independent (FTP, SCP, …)
- **Further miscellaneous tools may need to be incorporated**
	- EARExpander, zip, etc.

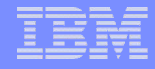

# Deployment suite tooling - frameworks

- **Need to chain together the deployment tools and other utilities**
- **Often need to cater for differences in environments**
	- platforms (e.g. dev is on Linux, production on AIX)
	- different product configurations (e.g. clustered vs. unclustered)
- **Tools exist to do this**
	- a version of Ant ships with WAS and has some custom tasks for WAS and portal operations

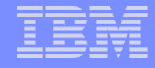

# Repeatability and rollback

#### **Automation allows repeatability in deployments**

#### **Can also allow rollback**

- if scripts are coded to be transactional or partially reversible in case of failures
	- much greater effort to create in this way
- or if previous builds can be reapplied over the top of partial deployments
	- requires a "full" rather than incremental deployment approach

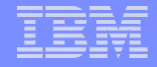

# Service availability

#### **Some deployments may require portal to be restarted**

– e.g. theme / skin deployment

### **Deployments may mean certain components are temporarily unavailable**

- e.g. portlet updates in a cluster
- **Multiple clusters can stop users being affected if load balancers are aware**
- **A "fallback" site or "sorry" page can be brought online during deployments**

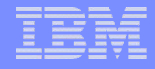

# Testing and validation

- **Automated component testing can be incorporated in a build process (e.g. jUnit)**
- **Logging is important**
	- consolidated logs ease checking
	- can automate checks somewhat with searches for specific strings
- **Final check of site / application most important**
	- manual test plan is typically most complete approach
	- automated hits on specific test pages and validation of content returned is a possibility

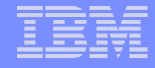

# Restrictions on automation

#### **Security-based restrictions are the most common**

- firewalls and other blocks on particular protocols prevent remote operations
	- necessitates copying and execution of deployment kits locally on multiple servers
- even transfer of files may need manual intervention
	- greater need for manual orchestration of the deployment process in this case
- consider whether / where passwords are stored!

#### **Difficulties in detecting completion of asynchronous tasks**

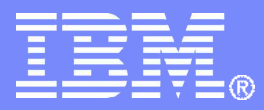

# **Portal application release approaches**

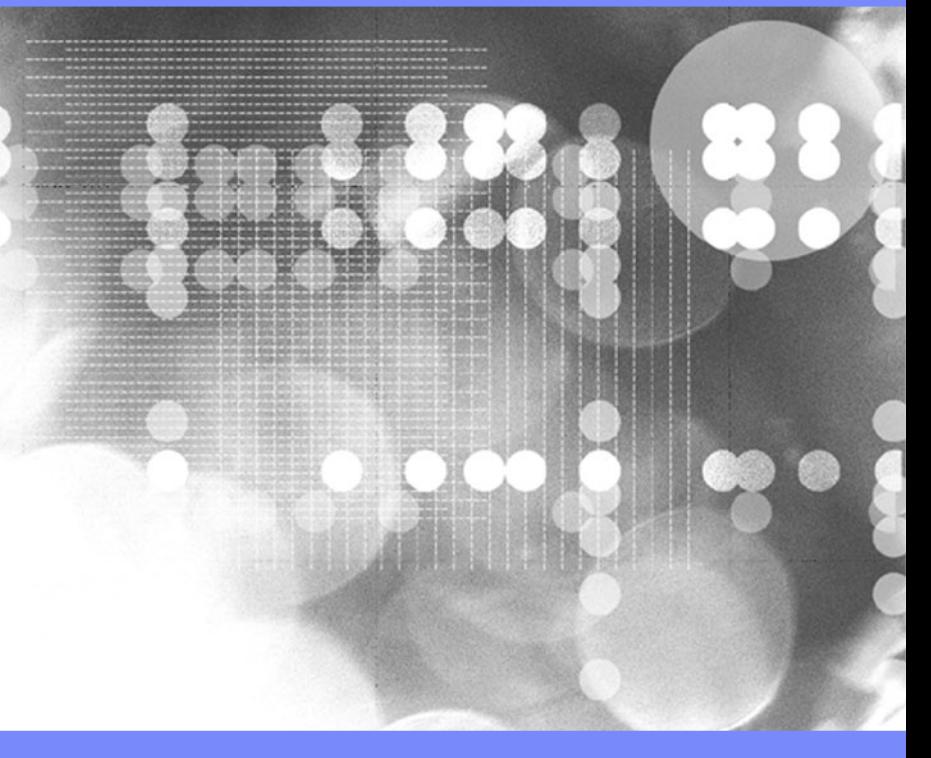

© 2008 IBM Corporation

# Portal application release approaches

- **Continuous integration in development**
- **Environment gatekeepers**
- **Deployment from central repository vs. preceding environment**

# Portal application release approaches

### **Continuous integration in development**

- **Environment gatekeepers**
- **Deployment from central repository vs. preceding environment**

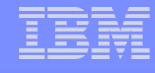

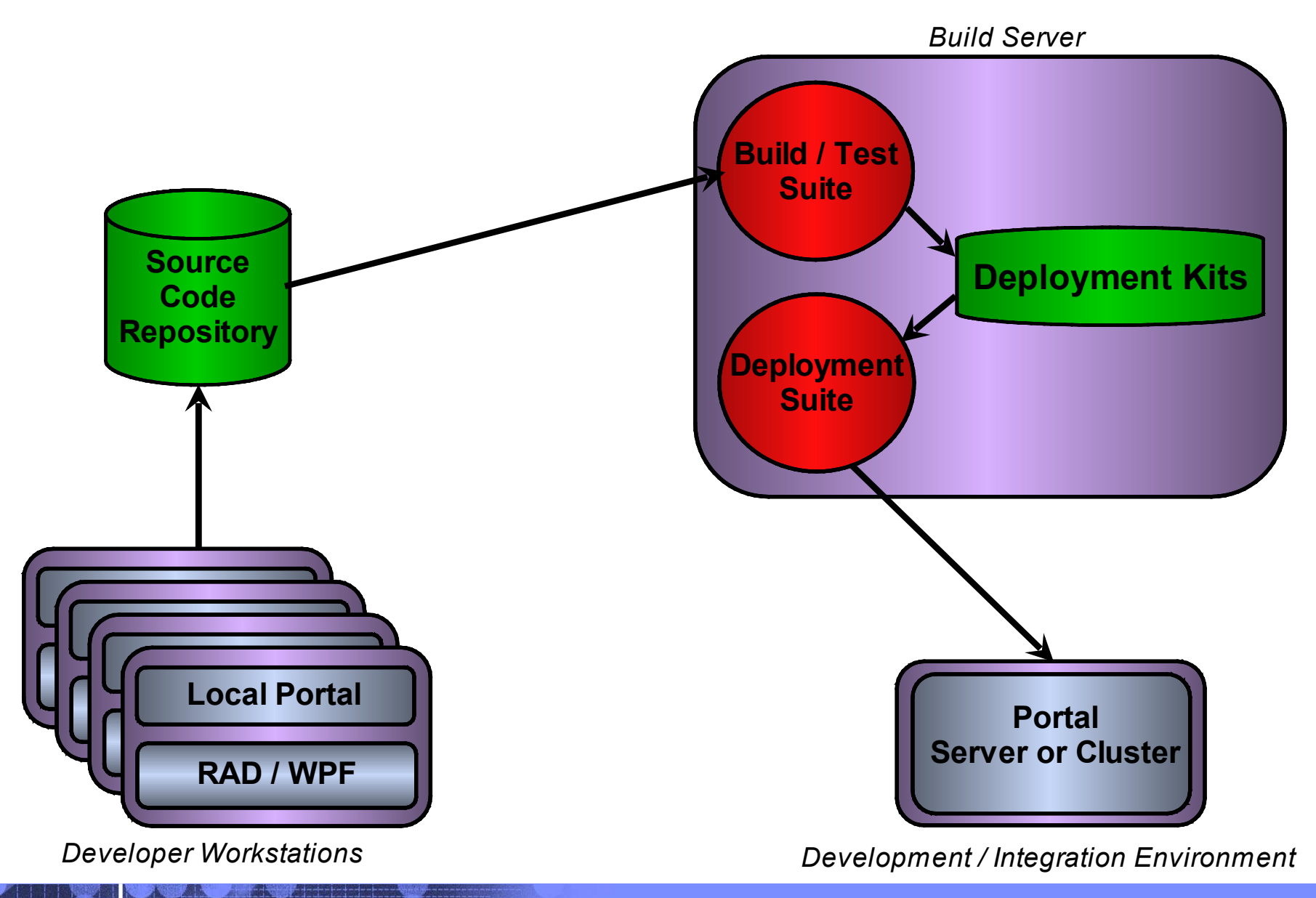

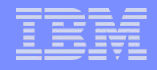

# Continuous integration benefits

- **Interface issues surfaced early**
- **Automated tests are run regularly**
- **Test coverage can be checked**
- **Team leader can monitor current progress of application as a whole**
- **Reduces "surprises" in system test**

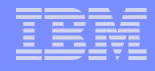

# Portal application release approaches

- **Continuous integration in development**
- **Environment gatekeepers**
- **Deployment from central repository vs. preceding environment**

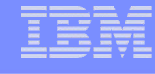

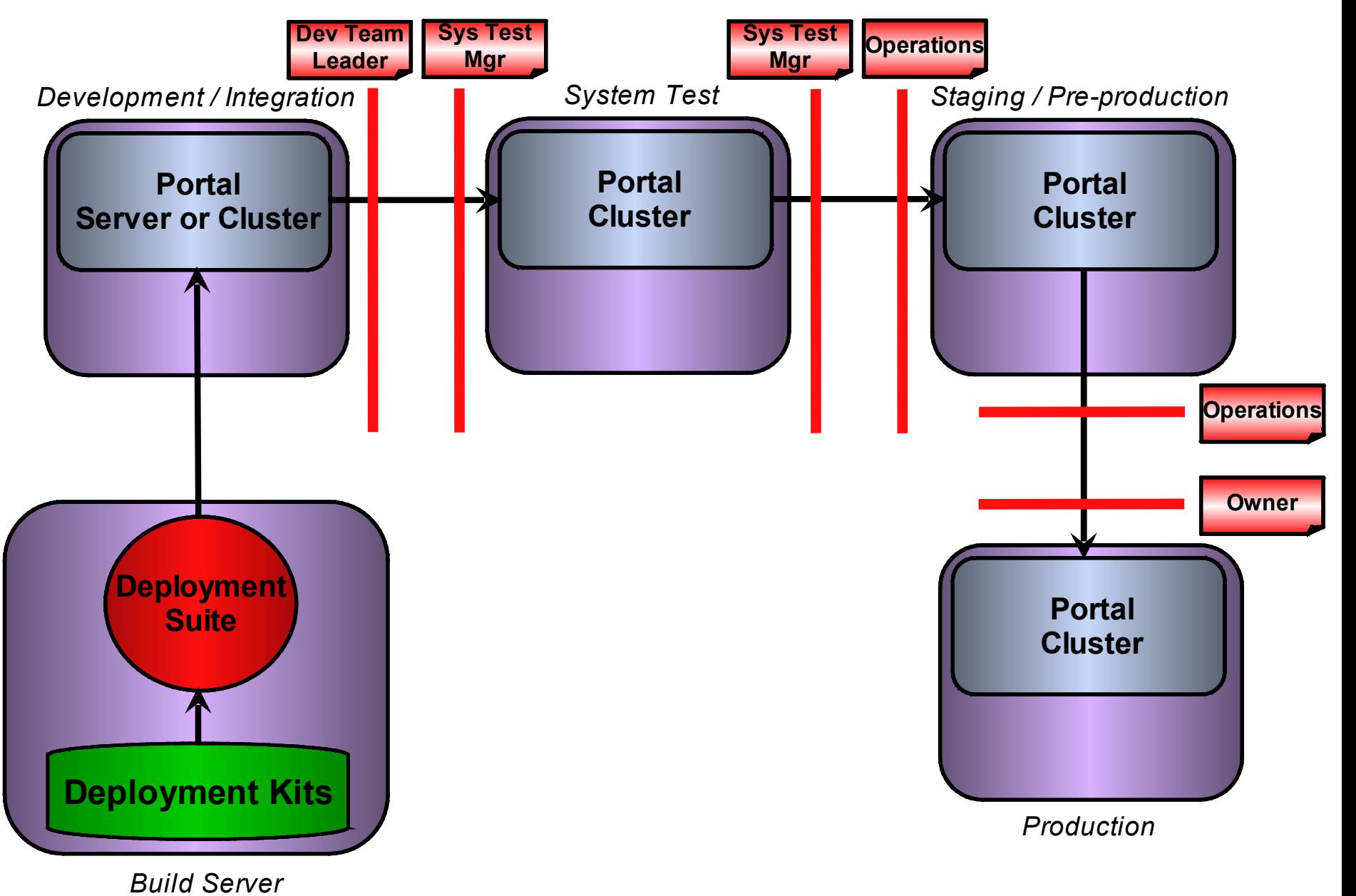

© 2008 IBM Corporation

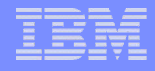

# Portal application release approaches

- **Continuous integration in development**
- **Environment gatekeepers**
- **Deployment from central repository vs. preceding environment**

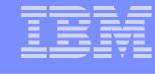

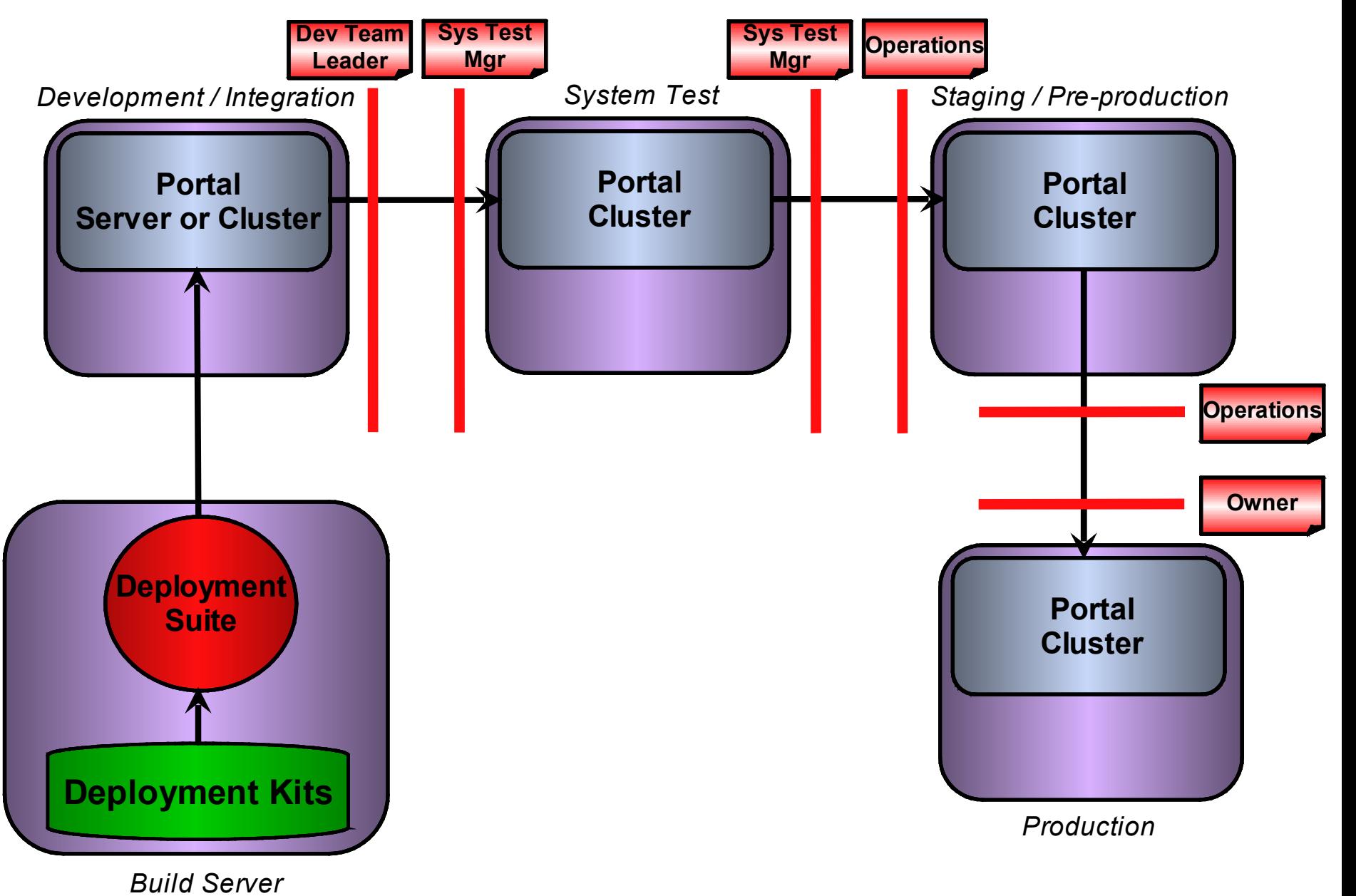

© 2008 IBM Corporation

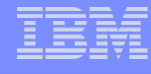

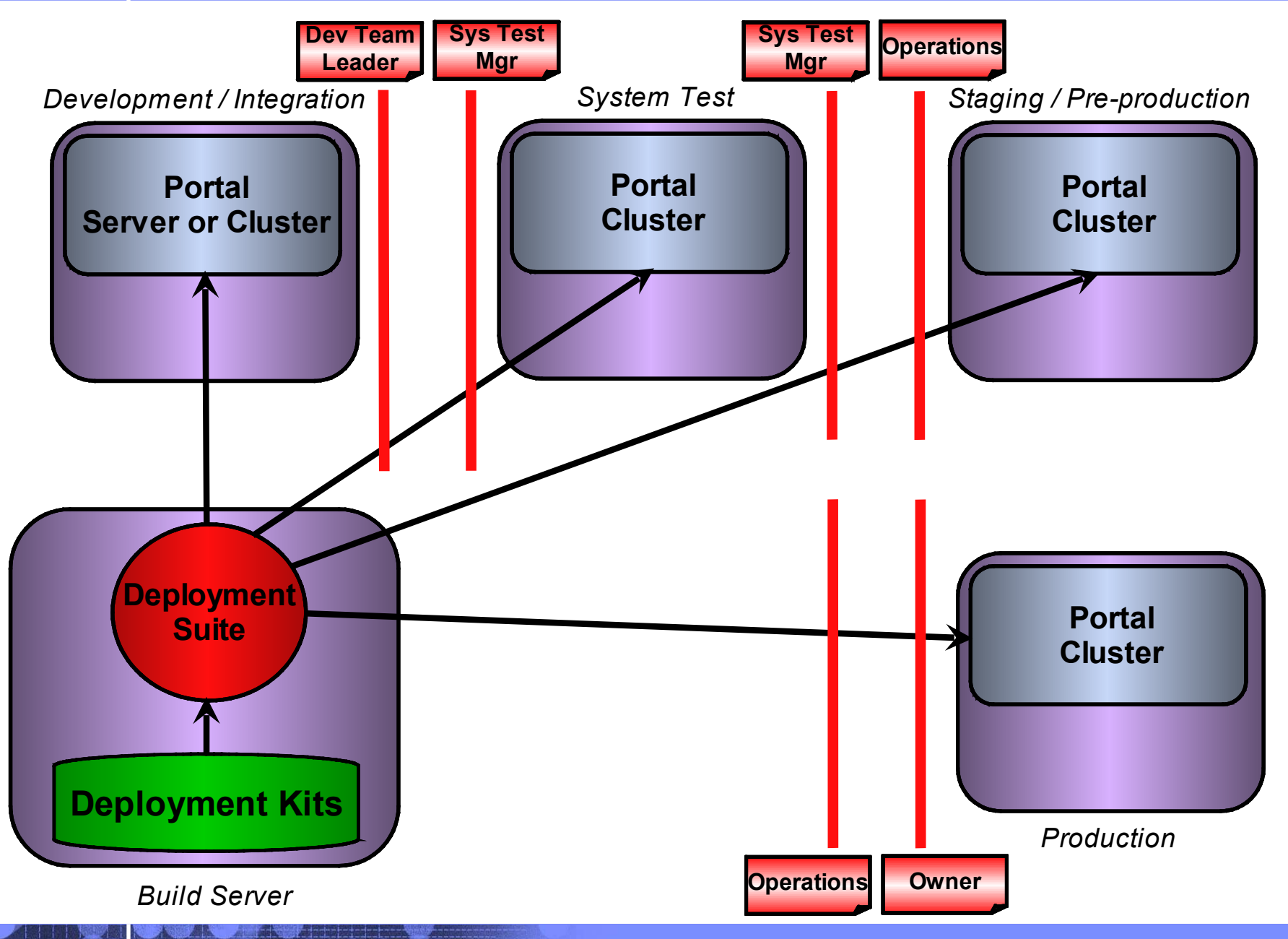

![](_page_52_Picture_0.jpeg)

# **Customer example**

![](_page_52_Picture_3.jpeg)

© 2008 IBM Corporation

![](_page_53_Figure_1.jpeg)

# Customer example

- **Build automated as well as deployment**
- **Multiple environments, some clustered some not**
- **Multiple platforms (Windows and AIX)**
- **Site included a substantial WCM component, including custom JSPs**
- **Deployment scripts generated dynamically from configuration in source code control system**
- **Automated via Apache Ant with custom tasks**

![](_page_54_Figure_1.jpeg)

# Build process - *Top level*

![](_page_54_Figure_3.jpeg)

![](_page_55_Figure_1.jpeg)

# Build process - *Create deployment kits*

![](_page_55_Figure_3.jpeg)

![](_page_56_Figure_1.jpeg)

# Deployment process (clustered environment) - *Deployment manager target*

![](_page_56_Figure_3.jpeg)

![](_page_57_Figure_1.jpeg)

# Deployment process (clustered environment) - *Deploy theme and skin files*

![](_page_57_Figure_3.jpeg)

![](_page_58_Figure_1.jpeg)

# Deployment process (clustered environment) - *Deploy WCM components*

![](_page_58_Figure_3.jpeg)

![](_page_59_Figure_1.jpeg)

# Deployment process (clustered environment) *- Main portal node target*

![](_page_59_Figure_3.jpeg)

![](_page_60_Figure_1.jpeg)

# Deployment process (clustered environment) *- Subsidiary portal node target*

![](_page_60_Figure_3.jpeg)

# Deployment process (unclustered environment)

![](_page_61_Figure_3.jpeg)

![](_page_62_Picture_0.jpeg)

# **Planned enhancements in WebSphere Portal 6.1**

![](_page_62_Picture_3.jpeg)

© 2008 IBM Corporation

![](_page_63_Figure_1.jpeg)

# Theme deployment

- **Themes can be packaged and hence deployed and updated – as separate web applications**
- **Theme configuration in Portal specifies a context path**
- **Allows simplified management in a cluster via wsadmin**

![](_page_64_Figure_1.jpeg)

# Site management

- **Page definitions treated as "content" (but not WCM content)**
- **Publish / promote / demote process**
- **Newly published version available for preview**
- **Visibility controlled by rules**
- **Previous version kept for rollback (demote)**
- **Resource Manager portlet provided as UI**
- **Scriptable via Java or JACL**

![](_page_65_Picture_0.jpeg)

# **Questions?**

![](_page_65_Picture_3.jpeg)

© 2008 IBM Corporation